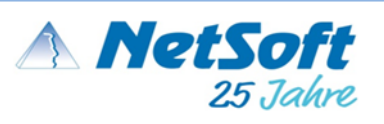

## **Systemfreigabe NetSoft Metall M/X**

# **Stand:** 10 / 2023

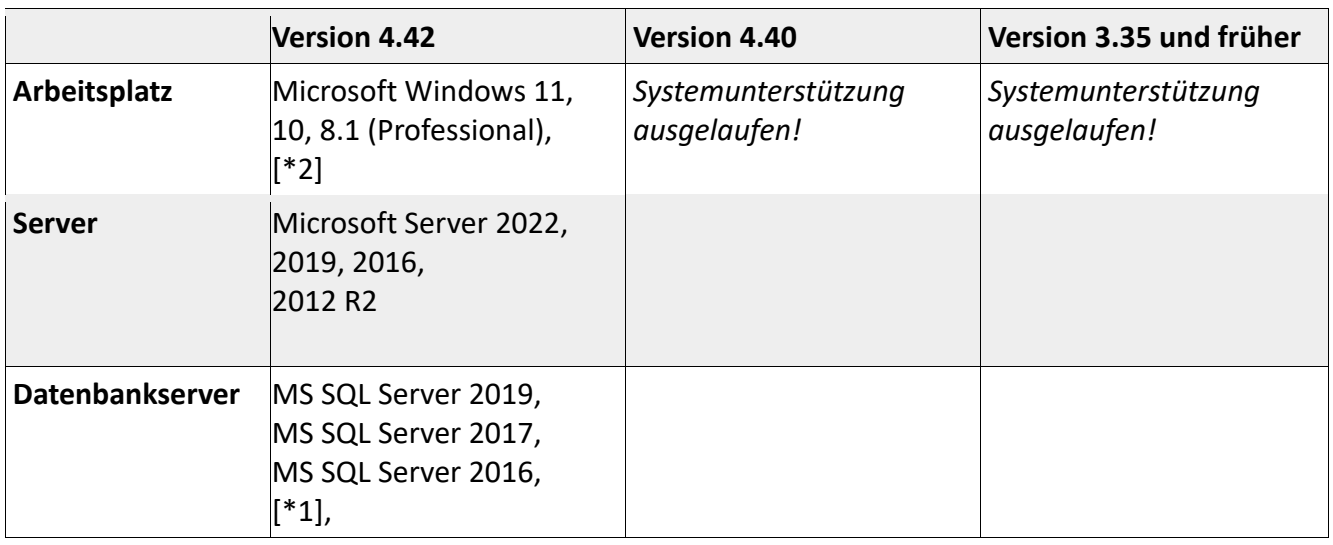

- *[\*1]:* Die Verwendung der SQL Express Edition ist möglich. Bitte beachten sie die Version und Spezifikation von Microsoft!
- [\*2] Das Microsoft Framework 3.5 und das aktuelle Framework 4.7 oder Größer muss vor der Installation von NetSoft Metall installiert sein.

Wir empfehlen den Wechsel auf Windows 10 oder Windows 11 wenn auf die Version 4.42 aktualisiert wurde.

Bitte achten Sie darauf, dass sich die Freigaben auf die jeweils deutsche Version der Betriebssysteme beziehen.

Bitte achten Sie darauf, dass sich die Freigaben auf die jeweils deutsche Version der Betriebssysteme beziehen. Office 365 wird unterstützt. (Nur lokale Installierte Microsoft Office funktionieren reibungslos)

Ein reibungsloses Zusammenspiel funktioniert nur mit Microsoft Office 32 Bit / 64 Bit.

Bei der Ablage der Produktiv-Datenbank auf einem NAS (oder gleichartiger *Festplattentechnologie) kann für die Datensicherheit nicht garantiert werden!*

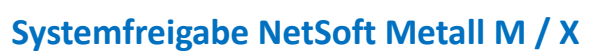

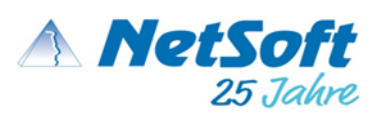

#### **Allgemeine Anforderungen**

Die Applikationen sind vorgesehen und ausgerichtet auf eine Bildschirmauflösung von mindestens 1366 x 768 Pixeln.

Auf den Rechnern müssen ausreichende Systemressourcen (Arbeitsspeicher und Festplattenkapazität) zur Verfügung stehen.

Evtl. müssen auf den Rechnern Systemkomponenten nachinstalliert werden, z. B. das *.NET Framework* 3.5!

*Unser Ansprechpartner vor Ort muss über administrative Rechte verfügen und detaillierte Informationen zu Hardware, Betriebssystem und installierter Software geben können!*

Innerhalb des verwendeten Netzwerkes muss eine ordnungsgemäße Namensauflösung (DNS) möglich sein!

#### **Verwendung von SQL-Server**

Abhängig von den lizenzierten Optionen kann die Option 'SQL Server' obligatorisch sein. **Generell ist eine Umstellung auf SQL Server empfehlenswert und zukunftsorientiert!** Hierfür können zusätzliche Optionen notwendig sein. Bei Fragen wenden sie sich gerne an uns.

### **Spätestens ab fünf gleichzeitigen Usern ist mindestens eine MS SQL Server 'Standard Edition' notwendig!**

Wird der SQL-Server durch den Kunden oder dessen IT-Partner installiert / zur Verfügung gestellt, so ist auf eine Installation im 'Gemischten Modus' zu achten. Das 'SA'-Kennwort **muss für die Installation** zur Verfügung gestellt werden!

Bei der Verwendung von SQL-Server müssen auf den beteiligten Rechnern evtl. Firewall-Regeln angelegt / oder angepasst werden. Sofern dies durch NetSoft vorgenommen wird, übernimmt NetSoft für etwaige Schäden die daraus resultieren keine Verantwortung!

**Alle beteiligten Rechner** (Arbeitsplätze & Server) müssen sich jeweils innerhalb einer *Workgroup* **oder** einer *Domain* befinden! Eine Kombination von *Workgroup* und *Domain* ist nicht möglich!

**Virenscanner** müssen an allen beteiligten Rechnern (Arbeitsplätze & Server) dahingehend eingestellt werden, dass es bei sämtlichen Anwendungen und auch anwendungsspezifischen Ordnern zu keinerlei Einschränkungen (z.B. Sperren von Dateien, Verhindern der Ausführung von Programmteilen etc.) kommen kann.

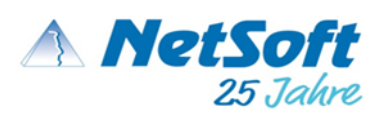

### **Installation und Konfiguration bei einem SQL-Server**

*Mindest Installation und Konfiguration*

- **Festplatte** 
	- o 3x Datenträger Betriebssystem, SQL Server, TempDB und 1 x Partition für die Sicherungskopien der Datenbank
	- o Dateiformat der Festplatte muss NTFS sein. Die Laufwerke dürfen nicht schreibgeschützt oder komprimiert sein.
	- o Die Größe der Zuordnungseinheiten bei der Formatierung von 4.096 Bytes (Standard bei NTFS) auf muss auf 65536 Bytes geändert werden, da dies die Größeneinheit ist, mit der SQL Server lesend und schreibend auf Festplatten zugreift.
	- o Festplattenspeicher: mindesten 50 GB Speicher frei pro Partition
	- o Festplattentyp: mindestens SSD
- **Software** 
	- o .NET Framework 4.7 wird benötigt
	- o SQL Server darf kein Domain Controller sein
	- o Wenn Exchange auf dem Server läuft dann sollte dieser beschränkt werden
	- o Der Sql Server sollte der Filestream Dienst aktiviert sein und auch eingerichtet sein.
- Netzwerk
	- o 1 Gbps Netzwerkkarte im gesamten Netzwerk
- Arbeitsspeicher
	- $\circ$  1 GB bei der Express Edition bei der Standard mehr als 4 GB für das Betriebssystem + SQL Datenbankgröße (bei Express mindestens 1 GB und bei Standard Datenbankgröße \* 4GB = Arbeitsspeicher für die Datenbank.)
- CPU Prozessor
	- o 2 GHz , x64-Prozessor

*Empfohlene Installation Konfiguration (inklusiv der Mindest Installation Konfiguration)*

- **Festplatte** 
	- o 6x Datenträger : für das Betriebssystem 2: für die SQL Server 3. Für die LOG (ldf) 4 für die TempDB und 5 für die MDF und 6 Sicherungskopien
	- o Zusätzlich empfehlen wir die Dateigruppen zu erstellen für 2 weitere Partitionen G:\DP\_Pro01.ndf I:\DB\_Indizes.ndf
	- o M.2 SSD oder M.2 PCIE SSD oder SSD SATA oder SAS
- CPU Prozessor
	- o Größer 2 GHz , x64-Prozessor
- Software: SSMS nicht auf dem SQL Server installieren, sondern auf einem separaten PC

Detmolder Str. 235 Telefon: 0521/52207-0 33605 Bielefeld Telefax: 0521/52207-11<br>Postfach 102052 Fmail: info@netsoft-me Email: info@netsoft-metall.de 33520 Bielefeld Internet[: http://www.netsoft-metall.de](http://www.netsoft-metall.de/)

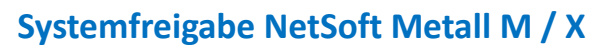

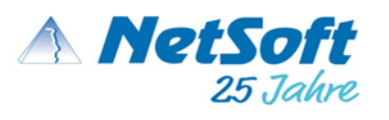

#### **Ansprechpartner für technische Fragen**

Weitere technische Informationen *(über dieses Dokument hinaus)* liefert ihnen gerne der Mitarbeiter, der ihnen dieses Dokument aushändigt bzw. übersendet! *Alternativ können sie sich auch an unserer* **Hotline (+49 521 522 07-42)** *wenden!*

Detmolder Str. 235 Telefon: 0521/52207-0 33605 Bielefeld Telefax: 0521/52207-11 Postfach 102052<br>Postfach 102052<br>33520 Bielefeld **Example 11 Info@netsoft-metall.de** Internet[: http://www.netsoft-metall.de](http://www.netsoft-metall.de/)